#### Autoregresné (AR) procesy

Beáta Stehlíková Cvičenia <sup>z</sup> časových radov, FMFI UK

- AR(2) proces z prednášky:  $x_t = 1.4x_{t-1} 0.85x_{t-2} + u_t$
- •Počítali sme:
	- $\bigcirc$  $\circ$  diferenčnú rovnicu pre autokorelácie
	- $\bigcirc$ korene charakteristického polynómu
	- ◦explicitný predpis pre autokorelácie
	- ◦ $\circ$  parciálnu autokorelačnú funkciu
- Teraz to isté v R-ku:
	- $\bigcirc$  korene charakteristického polynómu - overímestacionaritu procesu
	- ◦hodnoty ACF <sup>a</sup> PACF
- • Potom:
	- vygenerujeme realizáciu procesu
	- $\bigcirc$  $\circ$  odhadneme koeficienty (mali by byť blízke skutočným)

### Príklad 1: Stacionarita AR procesu

- Máme proces:  $x_t$  $t = 1.4x_{t-1} - 0.85x_{t-2} + u_t$
- •• Prepíšeme: (1  $-1.4L + 0.85L^2$  $x^2)x_t=u_t$
- Korene polynómu  $1 1.4L + 0.85L^2 = 0$  majú byť mimo iednotkového kruhu •jednotkového kruhu
- $\bullet$  V R-ku:
	- $\circ$  $\,^{\circ} \,$  knižnica library(fArma) (ak treba, najprv nainštalovať)
	- ◦potom (pozor na znamienka): armaRoots(c(1.4,-0.85))
- Prvý výstup: tabuľka s koreňmi

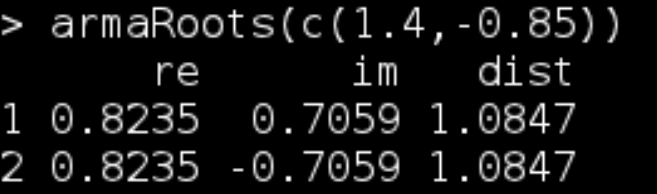

v nej aj absolútna hodnota koreňov

#### Príklad 1: Stacionarita AR procesu

• Druhý výstup: grafické znázornenie koreňov

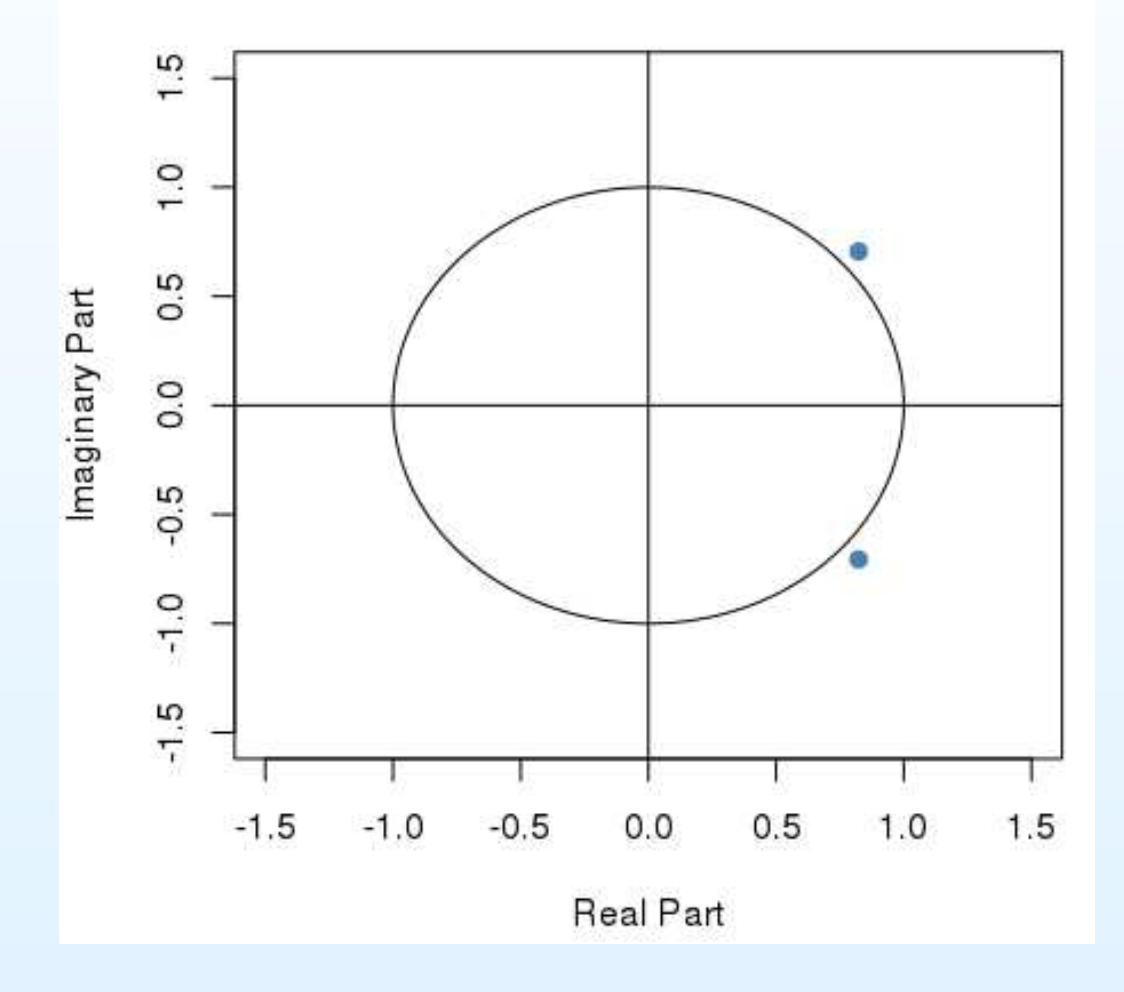

#### **Roots and Unit Circle**

Autoregresné (AR) procesy – p.4/17

#### Príklad 1: Komplexné korene <sup>a</sup> perióda

- •• Komplexné korene → periodický charakter procesu →<br>chceme vynočítať periódu chceme vypočítať periódu
- Využívame pritom zápis komplexného čísla v tvare  $a+ib=$  $\rho(\cos\varphi+i\,\sin\varphi)=\rho\,e^{i\,\varphi}$  a z neho hodnotu  $\varphi$
- Získame ju napr. takto:

x=complex(real=0.8235, imaginary=0.7059)  $\mathbb{R}^2$  $Arg(x)$ 0.7086563

•• Opakovanie: Ako z tohto vypočítame periódu?

#### Príklad 1: ACF <sup>a</sup> PACF

- Vypísanie hodnôt:
	- $\circ$  $\circ$  ARMAacf(ar=c(1.4,-0.85),lag.max=10) (vratane nulového lagu)
	- $\circ$ ARMAacf(ar=c(1.4,-0.85),lag.max=10, partial="true")
- $\bullet$ Graficky napríklad takto:

barplot(ARMAacf(ar=c(1.4,-0.85),lag.max=20))

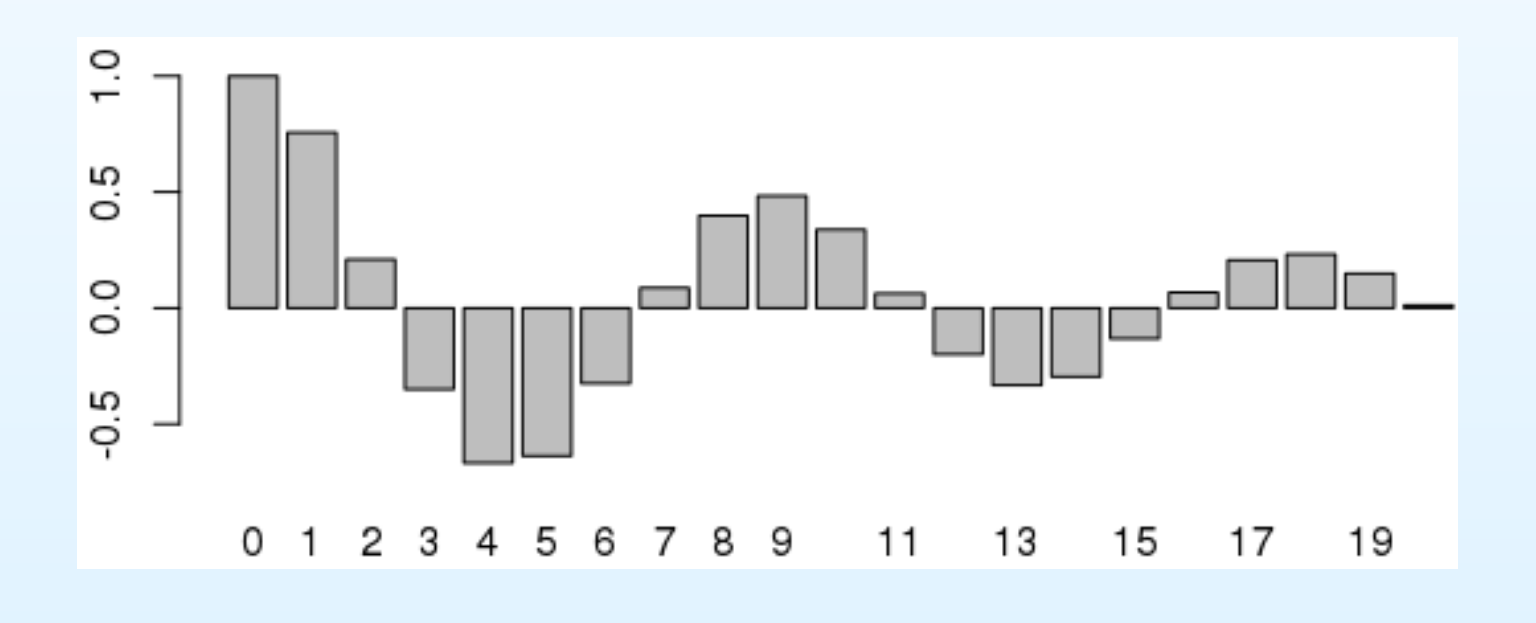

## Príklad 1: Realizácia, výberová (P)ACF

•Realizácia procesu:

 $x=arima.sim(n=100, list(ar = c(1.4,-0.85)), sd=1)$ 

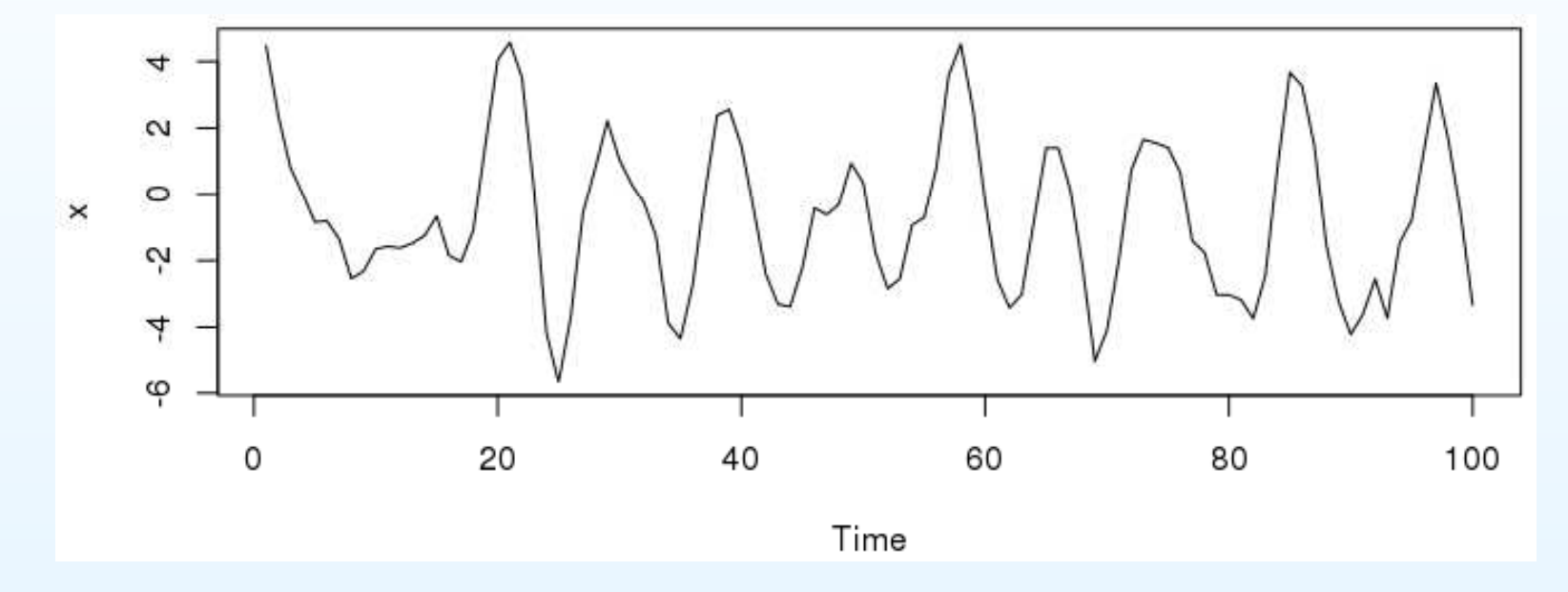

- Výberová ACF <sup>a</sup> PACF:
	- $\bigcirc$  $\circ$  acf(x) (vrátane nulového lagu), acf(x,type="partial")
	- $\circ$  <sup>z</sup> knižnice library(astsa) funkcia acf2(x) (ACF aj PACFna jednom obrázku; ACF bez nulového lagu)

### Príklad 1: Odhadovanie parametrov

- •**• Budeme používať knižnicu astsa**
- •Odhadovnie AR(p) modelu: sarima(x,p,0,0,details="false")
- $\bullet$  Dostaneme:
	- výstup: odhadnuté koeficienty, signifikantnost', odhadštandardnej odchýlky náhodnej zložky, informačné kritériía
	- $\circ$  $\circ$  graficky: priebeh rezíudií, testovanie normality, ACF rezíduí, P-hodnota Ljung-Boxovej štatistiky

◦•Model <sup>z</sup> prednášky, úroková miera <sup>v</sup> Nemecku:

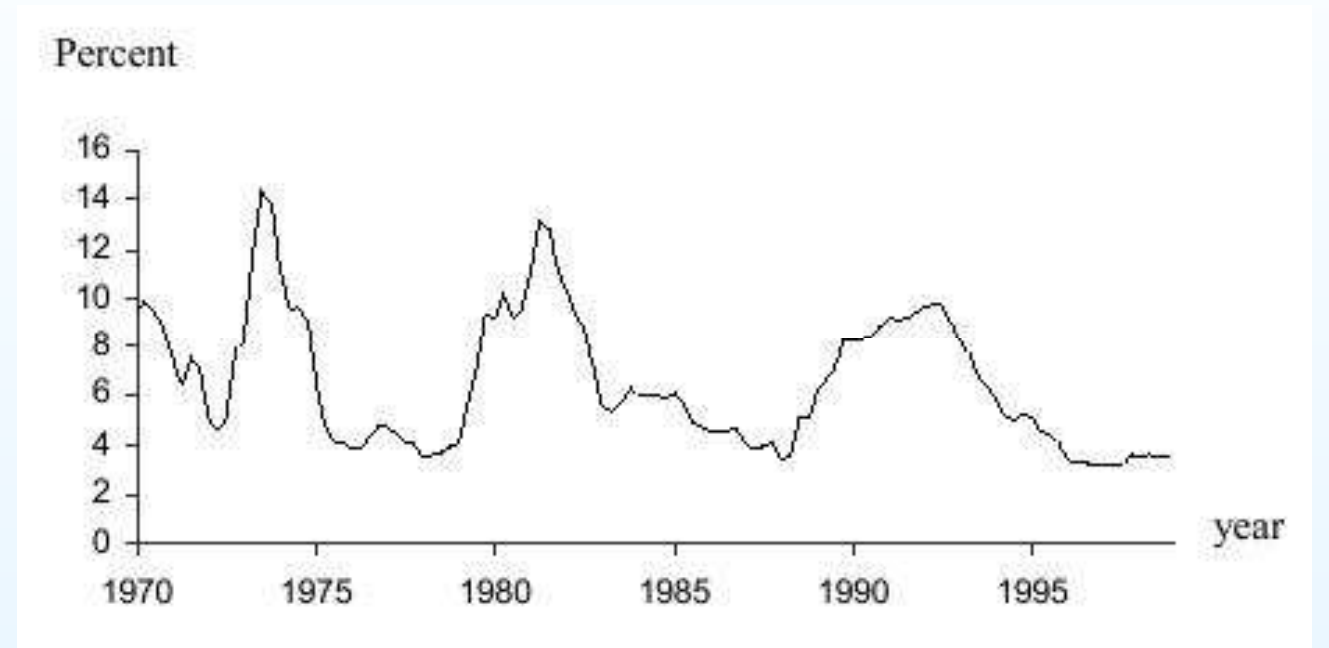

 $\bullet$ Odhadnutý model:

> $GSR_1 = 0.577 + 1.407$   $GSR_{1-1} - 0.498$   $GSR_{1-2} + \hat{u}_1$  $(2.82)$   $(17.49)$  $(-6.16)$

> $\overline{R}^2$  = 0.910, SE = 0.812, Q(6) = 6.431 (p = 0.377)

- •• Úlohy (niečo sme robili na prednáške ručne, teraz v R-ku):
	- ◦ Overte stacionaritu procesu <sup>a</sup> znázornite korene - kdemajú ležat'?
	- $\circ$  Interpretujte komplexné korene <sup>a</sup> ilustrujte ich napriebehu ACF
	- Vygenerujte dáta, ktoré zodpovedajú tomuto procesu. Znázornite ich priebeh <sup>a</sup> výberovú ACF <sup>a</sup> PACF. Spätne model odhadnite <sup>a</sup> porovnajte odhady <sup>s</sup>parametrami, <sup>z</sup> ktorých boli dáta generované.

#### Príklad 3: Reálne dáta

- •• Počet oviec v tisícoch v Anglicku a Walese, 1867-1939
- •Zdroj: http://datamarket.com/data/set/22px/
- •• Po načítaní dát  $x=ts(x)$  - spravíme z vektora časový rad

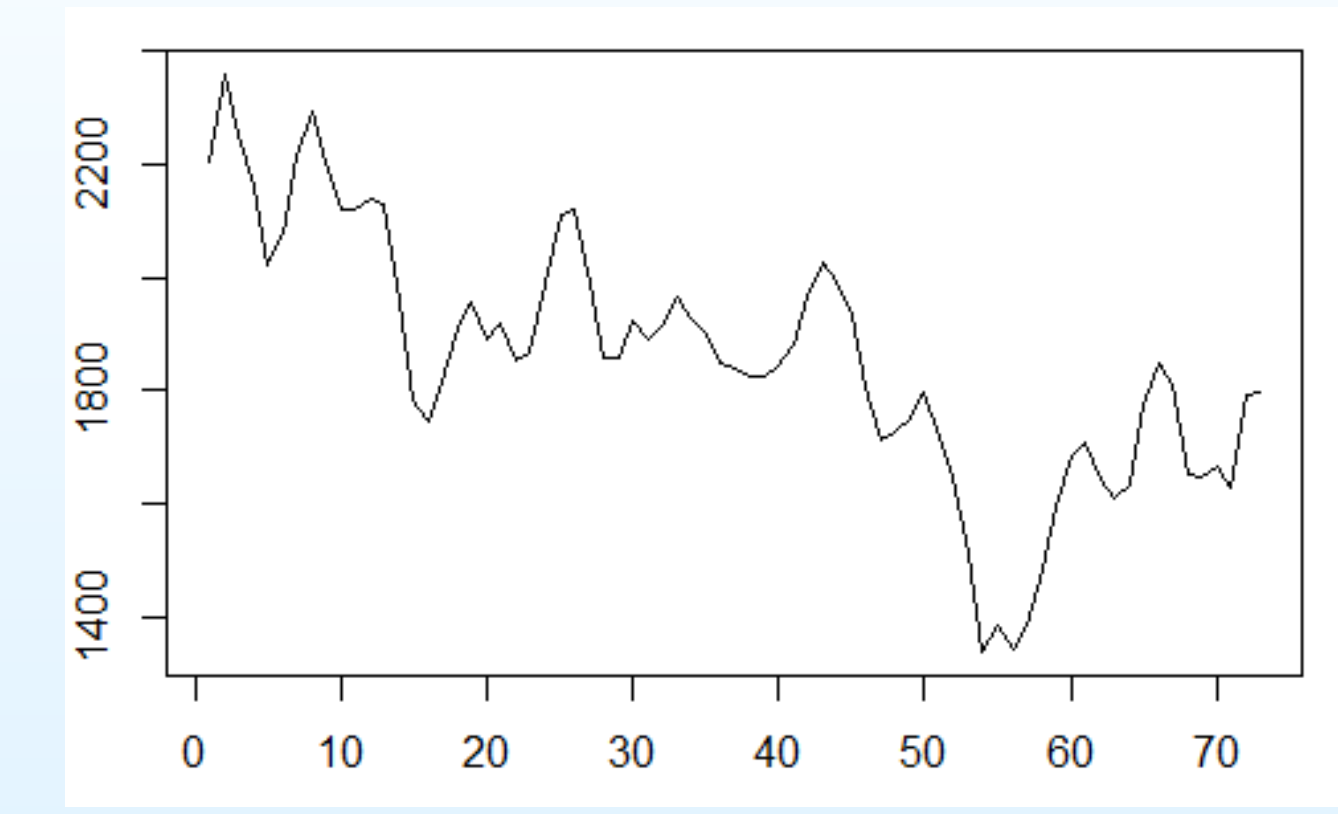

Zdá sa, že dáta nie sú stacionárne, ale majú klesajúci trend

#### Príklad 3: Reálne dáta

 $\bullet$ Budeme pracovat' <sup>s</sup> diferenciami:

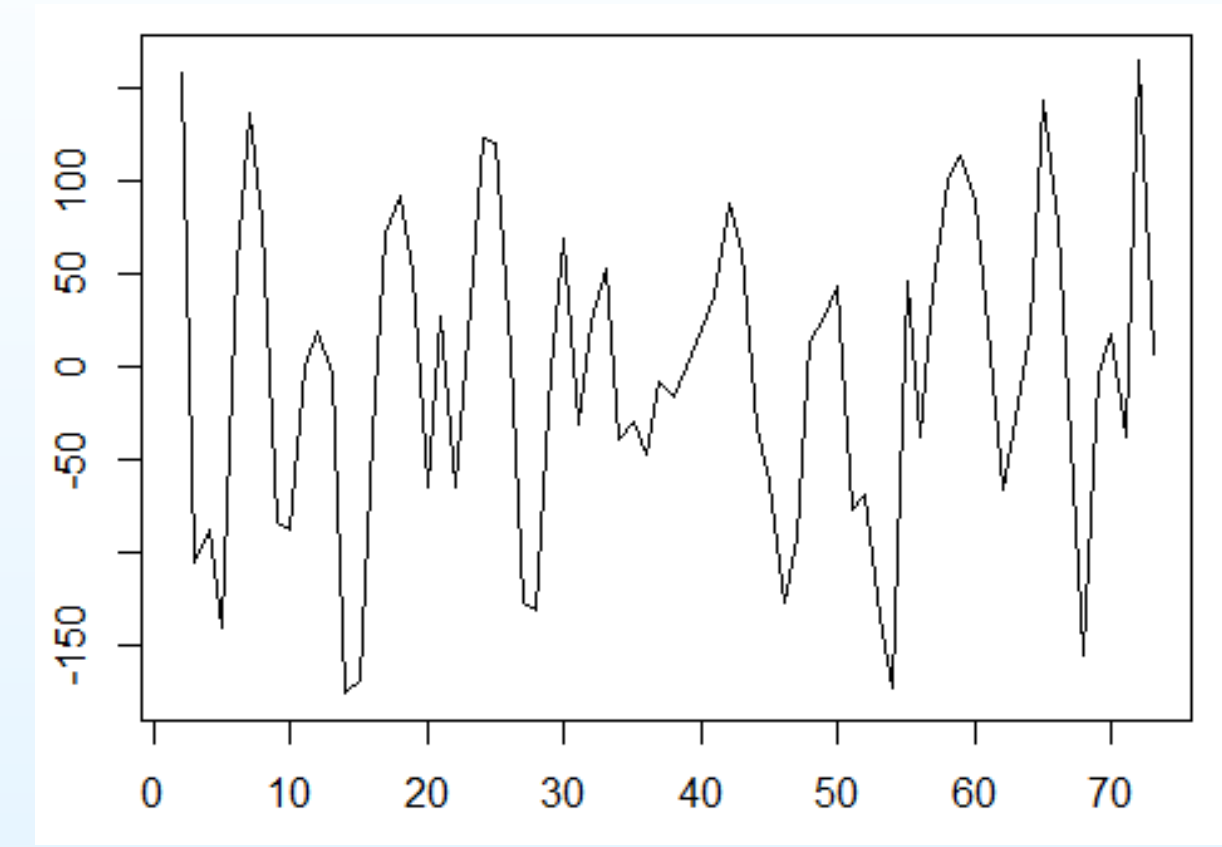

 $\bullet$ • Ak o dhadujeme AR $\left( p\right)$  model pre  $k$ -te diferencie: sarima(x,p,k,0) - užitočné pri predikciách (predikcie budú pre pôvodné dáta)

#### Príklad 3: Reálne dáta

- • Úlohy:
	- $\circ$  Zobrazte výberovú ACF <sup>a</sup> PACF. Použite ich nanájdenie vhodného modelu.
	- $\circ$  Overte, že získaný model je stacionárny. Aké mákorene?
	- $\circ$ ○ Skomentujte rezíduá; vysvetlite, prečo sa model dá považovat' za vyhovujúci.
	- $\circ$  $\circ$  Spravte predikcie. Predikcie pre  $M$  periód (ak pre  $k$ -te<br>diferencie máme AR(n) model): sarima for(x M n k 0) diferencie máme AR $(p)$  model): sarima.for(x,M,p,k,0)

# PRÍKLAD <sup>4</sup>

- • Nájdite príklad iného stacionárneho AR(2) procesu, ktorého charakteristický polynóm má komplexné korene.
- • Ukážte, ako sa tento fakt prejaví na priebehu procesu <sup>a</sup> najeho ACF.
- PRÍKLAD <sup>5</sup>
	- • $\bullet\;$  Najskôr: príklad 7 z príkladov na precvičenie k prednáške
	- •• Vytvorte vlastný príklad typu "priraďte k sebe proces, jeho realizáciu, ACF a PACF" (pozri príklady na precvičenie k prednáške), pričom budete uvažovať dva AR(2) procesy. Vysvetlite jeho riešenie.

# PRÍKLAD <sup>5</sup>

- $\bullet$  Budeme analyzovat' dáta vyjadrujúce vel'kost' populáciemúch druhu *Lucilia cuprina* v určitých podmienkach: http://robjhyndman.com/tsdldata/blowfly/readme.txt
- •Dáta: http://robjhyndman.com/tsdldata/blowfly/total.dat

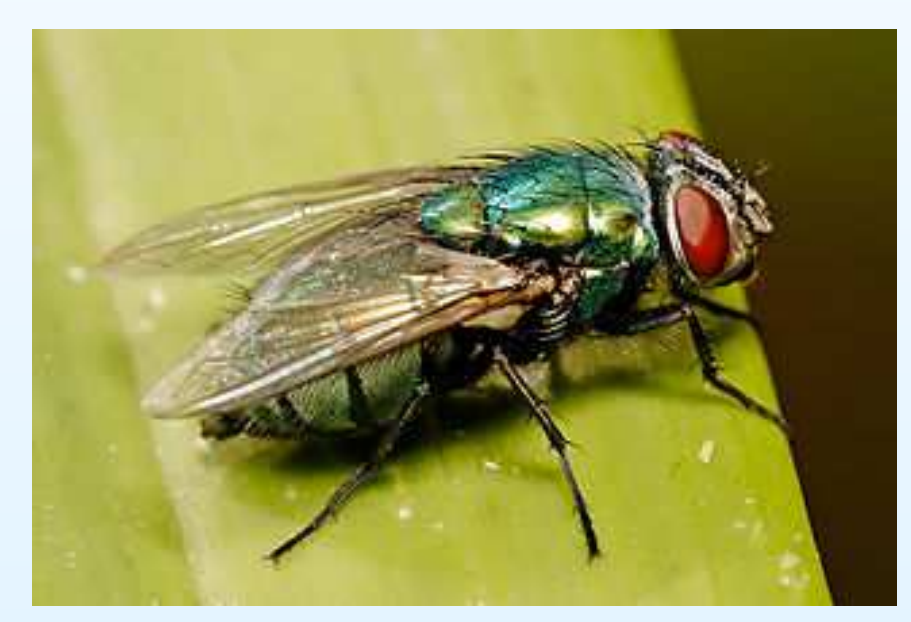

http://en.wikipedia.org/wiki/File:Australian\_sheep\_blowfly.jpg

•• Zoberme na konštrukciu predikcí druhú časť dát, zdá sa, že sa zmenil ich charakter (menej pravidelná periodickost'):

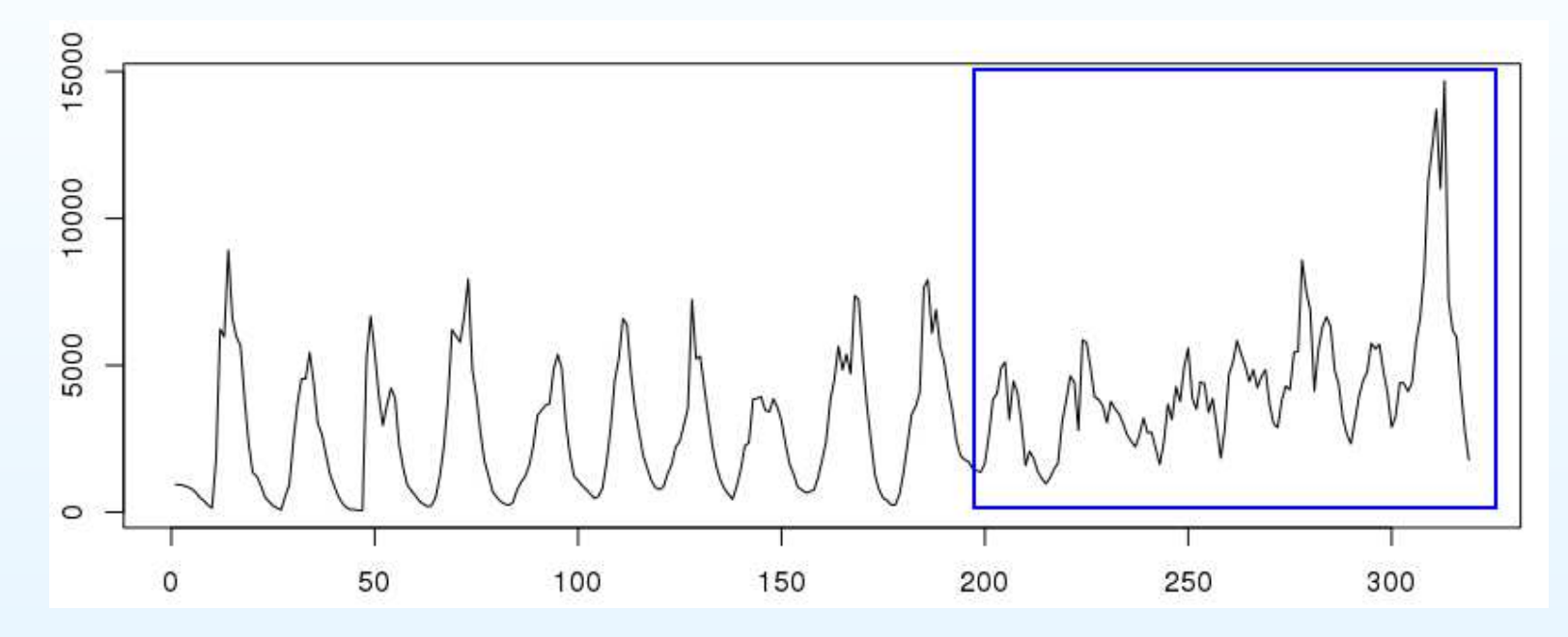

- •Nájdite vhodný AR model <sup>a</sup> spravte predikcie.
- $\bullet$  Skúste pracovat' aj <sup>s</sup> logaritmami <sup>a</sup> vyberte si vhodnejší model (upozornenie: rôzne dáta → nedajú sa porovnávať<br>∆IC\_BIC) AIC, BIC).

# PRÍKLAD <sup>6</sup>

- $\bullet$ • Nájdite prvé členy Woldovej reprezentácie zvoleného stacionárneho AR procesu.
- $\bullet$ Ide vlastne o hľadanie MA $(\infty)$  reprezentácie procesu
- V R-ku: ARMAtoMA(ar=c(...),lag.max=...) skontrolujte si váš výpočet